## **2024** ! )

1.  $\blacksquare$ 

 $3 \sim$ 

 $4\overline{ }$ 

1. 抓住用户眼球:

 $\bar{V}$ 

 $2.$ 

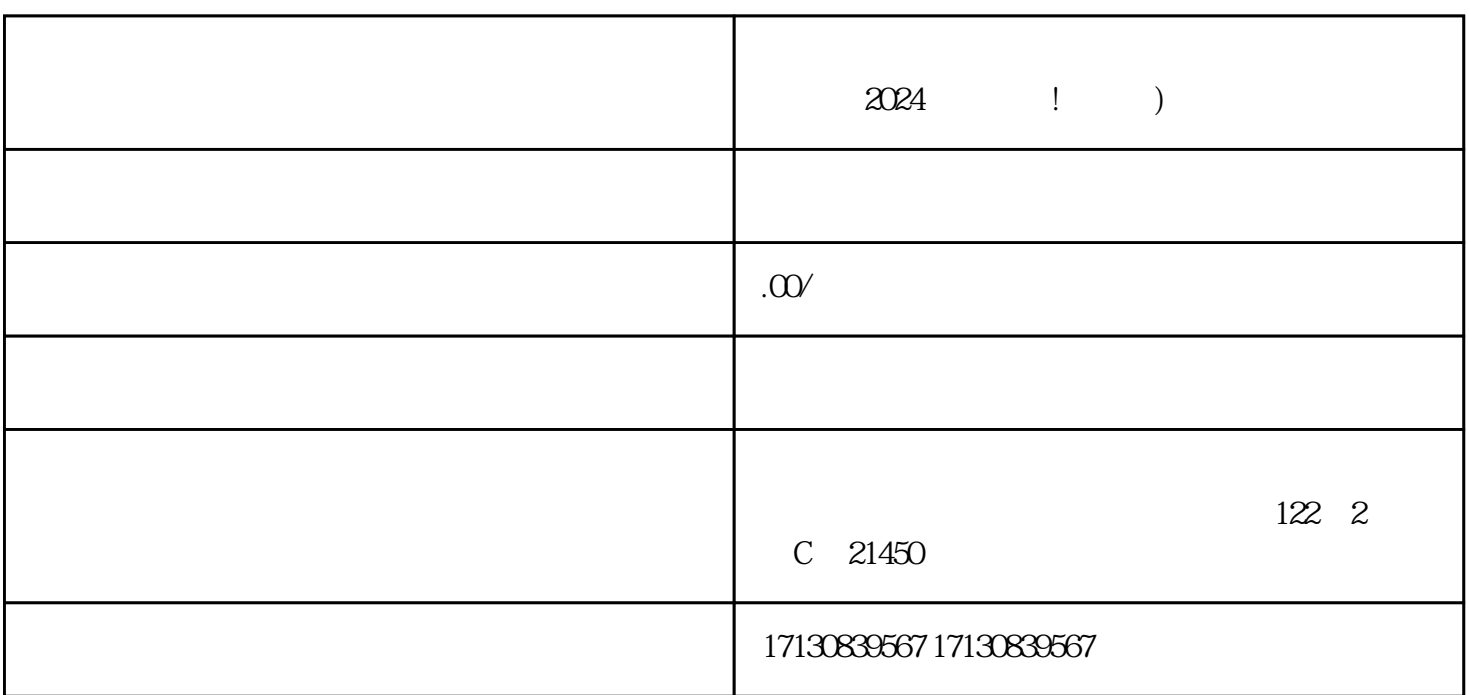

 $2024$  ! )

 $\alpha$ 

 $3 \thinspace$ 

 $4.$ 

, we are the contracted state  $\alpha$  iming  $\alpha$ 

dapinpai

 $\mathcal{R}$ ,

 $V$